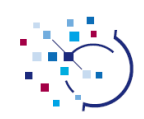

# **Our experience developing a mapset editor for mapping local terminologies with SNOMED CT**

*Presenter: Javier Fernandez Valencia, Indizen Technologies*

#### **Audience**

Developers, consultants and integrators of terminology contents and services

### **Objectives**

The main goal of this presentation is to share the lessons learned in developing an interoperable and semiautomatic mapset editor in a terminology server.

## **Abstract**

Currently there are plenty of hospitals that need to normalize and standardized their local terminologies and their old Electronic Health Records. For this reason, the mapping between terminologies is one of the main tasks to be performed and one of the main services that have to be provided by a terminology server. In this context the techniques of natural language processing are essential to get the job done in a fast and effective way.

In the presentation we will talk about the main requirements that a mapset editor must fulfil and the way to improve the performance and accuracy of the mapsets.

We will talk about the lessons learned with two different projects:

- The design of an ad-hoc mapset editor for the Spanish Agency of Medicines and Medical Devices whose main purpose was to map a local terminology to SNOMED CT.
- The developing of a mapset editor for a terminology server.

In both cases we will point out the different problems that we dealt with and the different ways to improve the current systems taking into account distinct issues such as map rules, usability, machine learning, ambiguity, post-coordination, etc.

We will also talk about how to use in the EHR systems the official mappings between ICD and SNOMED CT in a more efficient way using not only the mapping information but also the SNOMED CT relationships.

Finally, we will also discuss about how to use the mappings in a standardized way using the CTS2 Value set and Map services interfaces.

## **References**

- 1. CTS2 Development Framework<http://informatics.mayo.edu/cts2/framework/>
- 2. Spanish Agency of Medicines and Medical Devices<http://www.aemps.gob.es/en/laAEMPS/portada/home.htm>
- 3. ITServe[r http://www.itserver.es](http://www.itserver.es/)